# adaptium

## **Dirigir y dinamizar eventos, actividades y juegos de animación físicodeportiva y**

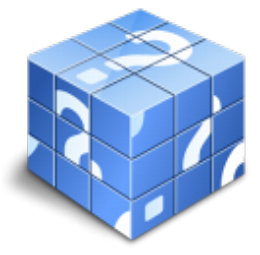

**Área:** Animación física-deportiva y recreativa para personas con discapacidad **Modalidad:** Teleformación **Duración:** 80 h **Precio:** Consultar

[Curso Bonificable](https://adaptium.campusdeformacion.com/bonificaciones_ft.php) **[Contactar](https://adaptium.campusdeformacion.com/catalogo.php?id=56655#p_solicitud)** [Recomendar](https://adaptium.campusdeformacion.com/recomendar_curso.php?curso=56655&popup=0&url=/catalogo.php?id=56655#p_ficha_curso) [Matricularme](https://adaptium.campusdeformacion.com/solicitud_publica_curso.php?id_curso=56655)

### **OBJETIVOS**

Adquirir los conocimientos adecuados sobre como Dirigir y dinamizar eventos, actividades y juegos para animación físico-deportiva y recreativa para personas con discapacidad intelectual, en lo referente a los Eventos, competiciones recreativas, actividades y juegos de animación físico-deportiva y recreativa para usuarios con discapacidad intelectual.

### **CONTENIDOS**

1 interacción, servicio y comunicación - 1.1 dificultades comunicativas más habituales - 1.2 pautas para conocer y valorar las necesidades comunicativas - 1.3 técnicas de comunicación - 1.4 claves para un trato entre iguales - 2 dirección y dinamización de actividades físico-deportivas - 2.1 dirección de las actividades - 2.2 técnicas de observación, análisis y valoración de la dirección - 2.3 normas de seguridad e higiene - 3 organización y desarrollo de competiciones recreativas - 3.1 potenciación de la autodeterminación, autonomía e inclusión social - 3.2 tipos de competiciones y eventos - 3.3 organizaciones deportivas de ámbito local, estatal e internacional - 3.4 organización y promoción de eventos y competiciones recreativas - 3.5 clasificación funcional para el deporte de competición recreativa - 3.6 protocolo de actuación para el control de la contingencia - 4 evaluación de procesos y resultados - 4.1 técnicas e instrumentos para la evaluación - 4.2 aplicación de instrumentos específicos de evaluación - 4.3 elaboración de informes de evaluación - 4.4 cuestionarios de entrevista para la valoración inicial - 4.5 análisis de datos obtenidos - 4.6 normativa vigente de protección de datos - 4.7 cuestionario: cuestionario módulo 2 unidad 2 - 4.8 cuestionario: cuestionario módulo 2 -

### **METODOLOGIA**

- **Total libertad de horarios** para realizar el curso desde cualquier ordenador con conexión a Internet, **sin importar el sitio desde el que lo haga**. Puede comenzar la sesión en el momento del día que le sea más conveniente y dedicar el tiempo de estudio que estime más oportuno.
- En todo momento contará con un el **asesoramiento de un tutor personalizado** que le guiará en su proceso de aprendizaje, ayudándole a conseguir los objetivos establecidos.
- **Hacer para aprender**, el alumno no debe ser pasivo respecto al material suministrado sino que debe participar, elaborando soluciones para los ejercicios propuestos e interactuando, de forma controlada, con el resto de usuarios.
- **El aprendizaje se realiza de una manera amena y distendida**. Para ello el tutor se comunica con su alumno y lo motiva a participar activamente en su proceso formativo. Le facilita resúmenes teóricos de los contenidos y, va controlando su progreso a través de diversos ejercicios como por ejemplo: test de autoevaluación, casos prácticos, búsqueda de información en Internet o participación en debates junto al resto de compañeros.

## adaptium

- **Los contenidos del curso se actualizan para que siempre respondan a las necesidades reales del mercado.** El departamento multimedia incorpora gráficos, imágenes, videos, sonidos y elementos interactivos que complementan el aprendizaje del alumno ayudándole a finalizar el curso con éxito.
- **El curso puede realizarse exclusivamente a través de Internet pero si el estudiante lo desea puede adquirir un manual impreso.** De esta manera podrá volver a consultar la información del curso siempre que lo desee sin que necesite utilizar el Campus Virtual o, estar conectado a Internet.

### **REQUISITOS**

Los requisitos técnicos mínimos son:

- Navegador Microsoft Internet Explorer 5.5 o superior, con plugin de Flash, cookies y JavaScript habilitados. No se garantiza su óptimo funcionamiento en otros navegadores como Firefox, Netscape, Mozilla, etc.
- Resolución de pantalla de 800x600 y 16 bits de color o superior.
- Procesador Pentium II a 300 Mhz o superior.
- 32 Mbytes de RAM o superior.